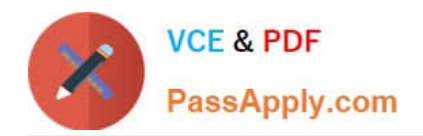

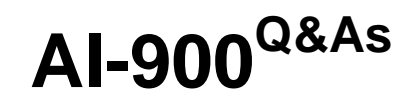

# Microsoft Azure AI Fundamentals

# **Pass Microsoft AI-900 Exam with 100% Guarantee**

Free Download Real Questions & Answers **PDF** and **VCE** file from:

**https://www.passapply.com/ai-900.html**

100% Passing Guarantee 100% Money Back Assurance

Following Questions and Answers are all new published by Microsoft Official Exam Center

**C** Instant Download After Purchase

**83 100% Money Back Guarantee** 

- 365 Days Free Update
- 800,000+ Satisfied Customers

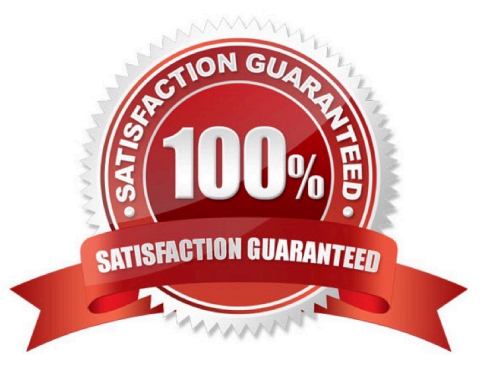

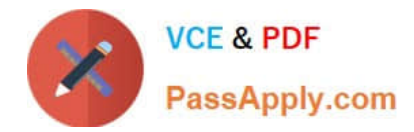

#### **QUESTION 1**

DRAG DROP

Match the Azure Cognitive Services to the appropriate AI workloads.

To answer, drag the appropriate service from the column on the left to its workload on the right. Each service may be used once, more than once, or not at all.

NOTE: Each correct match is worth one point.

Select and Place:

### **Services**

**Custom Vision** 

Face

Form Recognized

### **Answer Area**

Identify objects in an image.

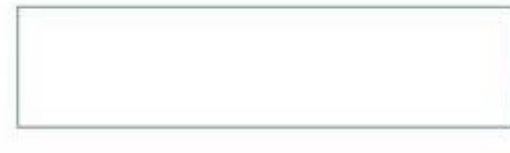

Automatically import data from an invoice to a database.

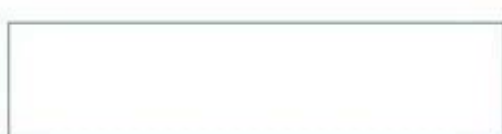

Identify people in an image.

Correct Answer:

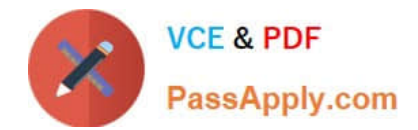

### **Services**

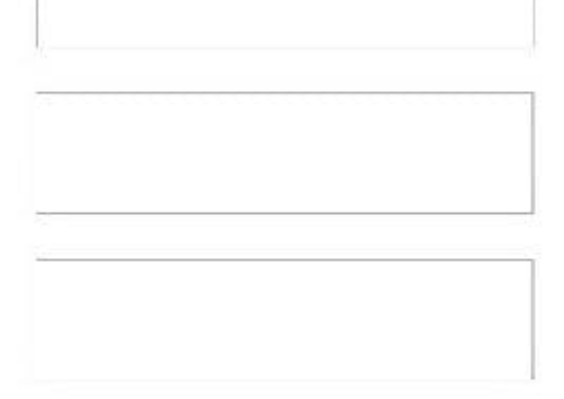

### **Answer Area**

**Custom Vision** 

Identify objects in an image.

Form Recognized

Automatically import data from an invoice to a database.

Face

Identify people in an image.

Box 1: Custom Vision

The Custom Vision service uses a machine learning algorithm to analyze images. You submit sets of images that have and don\\'t have the visual characteristics you\\'re looking for. Then you label the images with your own custom labels (tags)

at the time of submission. The algorithm trains to this data and calculates its own accuracy by testing itself on the same images. Once you\\'ve trained your model, you can test, retrain, and eventually use it in your image recognition app to

classify images or detect objects.

Box 2: Form Recognized

Box 3: Face

The Azure Face service provides AI algorithms that detect, recognize, and analyze human faces in images. Facial

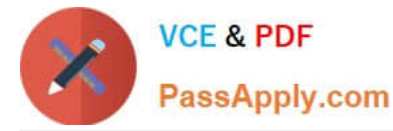

recognition software is important in many different scenarios, such as identity verification, touchless access control, and face

blurring for privacy.

Reference:

https://learn.microsoft.com/en-us/azure/cognitive-services/custom-vision-service/overview

https://learn.microsoft.com/en-us/azure/cognitive-services/computer-vision/overview-identity

#### **QUESTION 2**

Which AI service should you use to create a bot from a frequently asked questions (FAQ) document?

- A. QnA Maker
- B. Language Understanding (LUIS)
- C. Text Analytics
- D. Speech

#### **QUESTION 3**

#### HOTSPOT

Select the answer that correctly completes the sentence.

Hot Area:

### **Answer Area**

Ensuring an AI system does not provide a prediction when important fields contain

unusual or missing values is

principle for responsible AI.  $\blacktriangledown$ 

a privacy and security

an inclusiveness

a reliability and safety

a transparency

Correct Answer:

Correct Answer: A

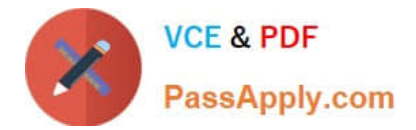

### **Answer Area**

Ensuring an AI system does not provide a prediction when important fields contain

unusual or missing values is

• principle for responsible AI. an inclusiveness

a privacy and security

a reliability and safety

a transparency

### **QUESTION 4**

#### DRAG DROP

You plan to deploy an Azure Machine Learning model as a service that will be used by client applications.

Which three processes should you perform in sequence before you deploy the model? To answer, move the appropriate processes from the list of processes to the answer area and arrange them in the correct order.

Select and Place:

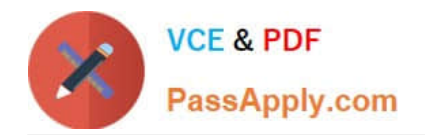

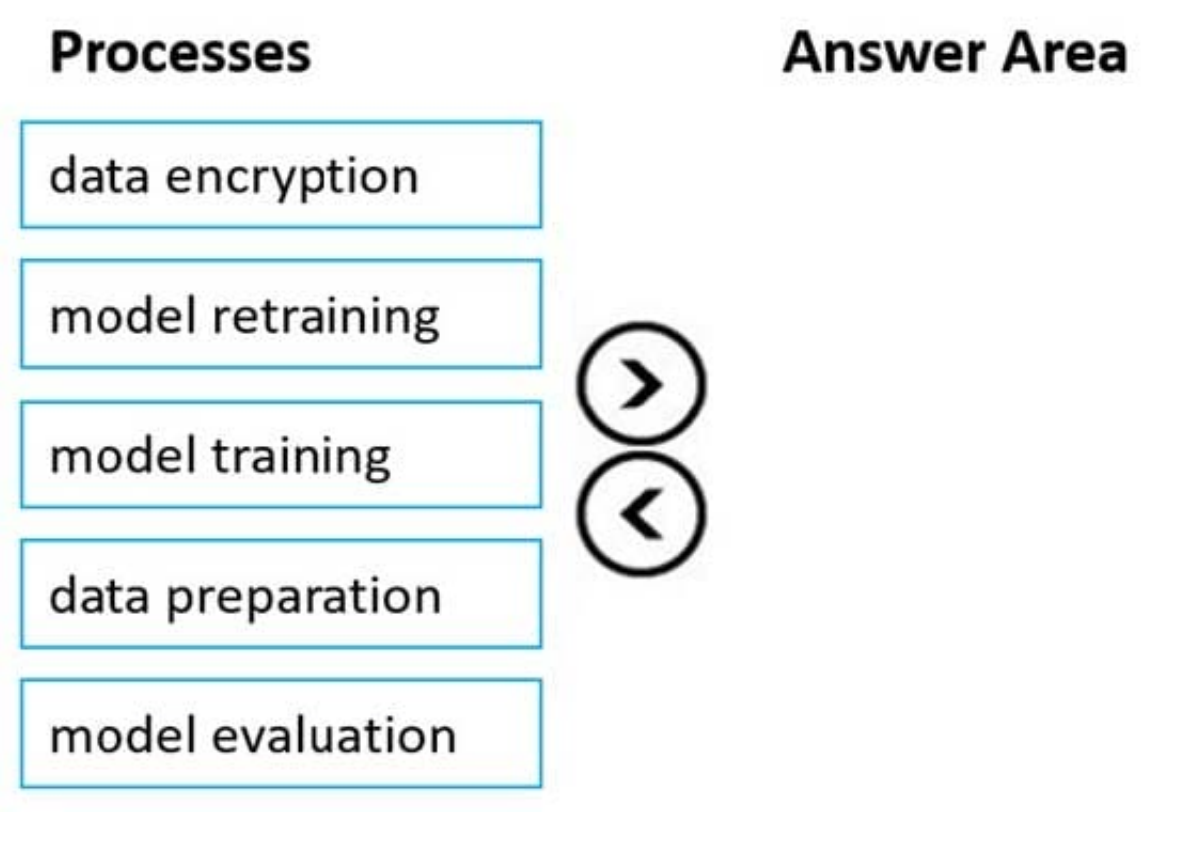

Correct Answer:

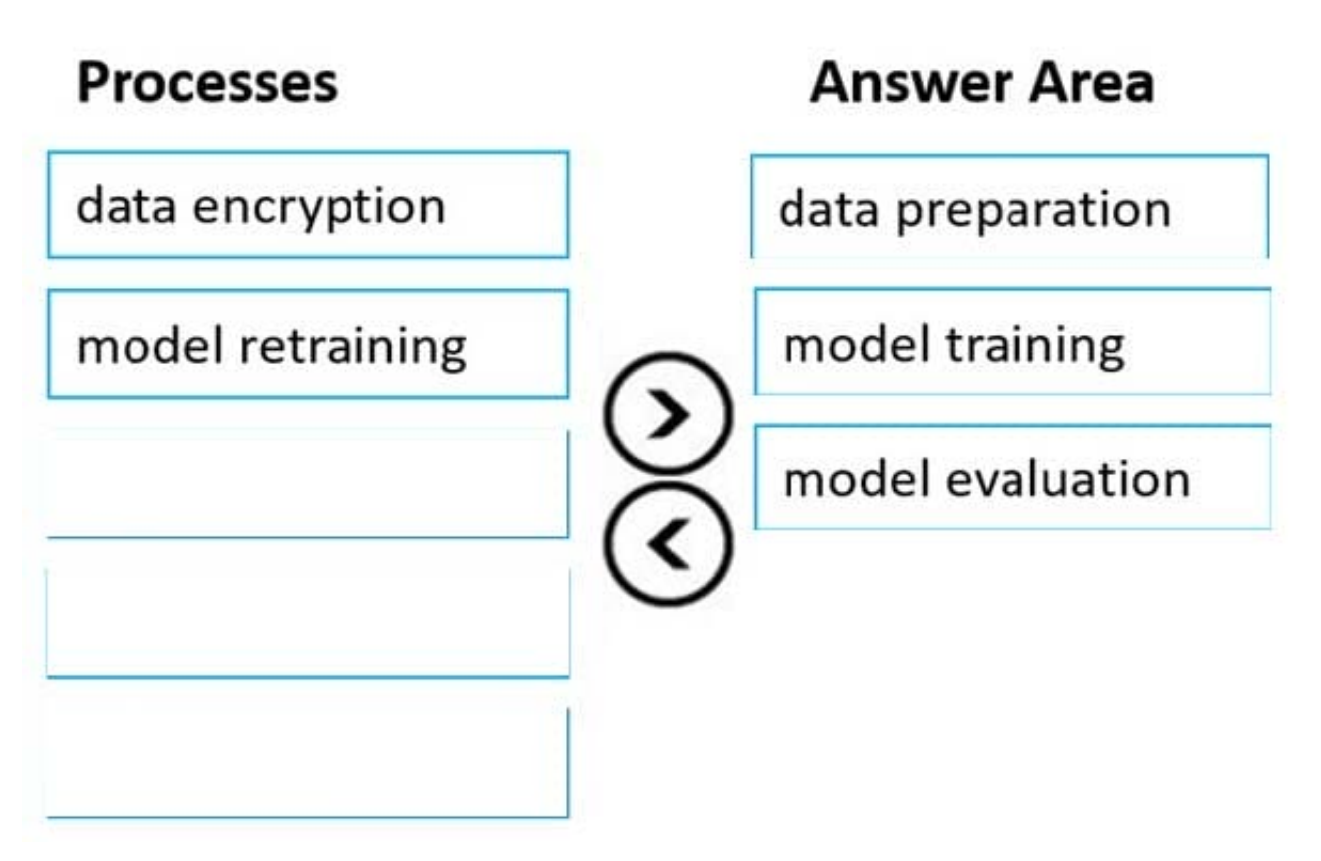

Reference: https://docs.microsoft.com/en-us/azure/machine-learning/concept-ml-pipelines

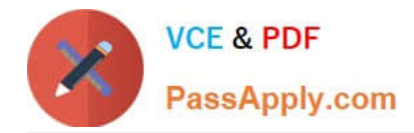

#### **QUESTION 5**

DRAG DROP

You plan to deploy an Azure Machine Learning model by using the Machine Learning designer.

Which four actions should you perform in sequence? To answer, move the appropriate actions from the list of actions to the answer area and arrange them in the correct order.

Select and Place:

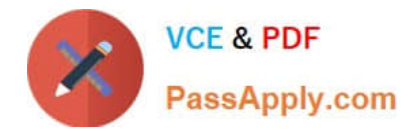

# **Actions**

Train the model.

Split the data randomly into training data and validation data.

Evaluate the model against the original dataset.

Evaluate the model against the validation dataset.

Ingest and prepare a dataset.

# **Answer area**

Correct Answer:

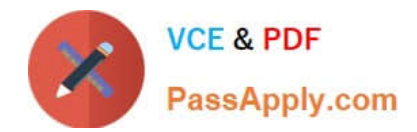

# **Actions**

Evaluate the model against the original dataset.

# **Answer area**

Ingest and prepare a dataset.

Split the data randomly into training data and validation data.

Train the model.

Evaluate the model against the validation dataset.

[AI-900 VCE Dumps](https://www.passapply.com/ai-900.html) [AI-900 Study Guide](https://www.passapply.com/ai-900.html) [AI-900 Braindumps](https://www.passapply.com/ai-900.html)